# Git Tower (Mac) cheat sheet

#### **General**

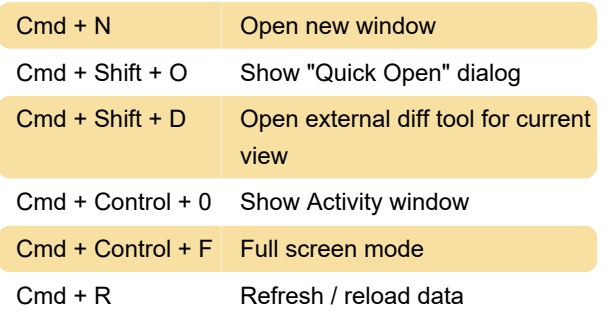

### Moving between views

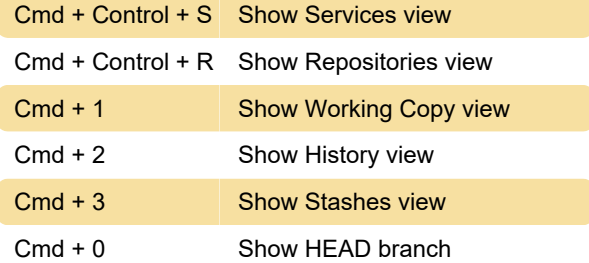

### Working copy & local changes

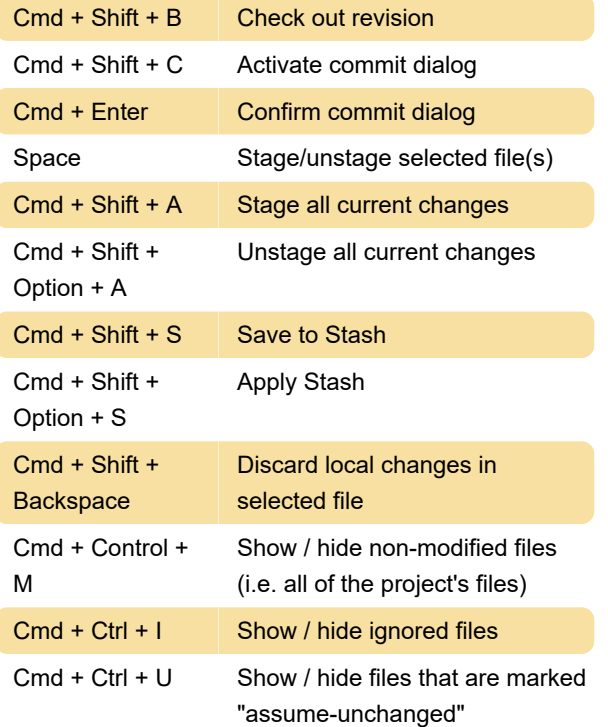

# Remote interactions & commit

#### history

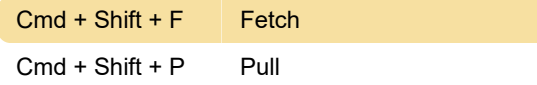

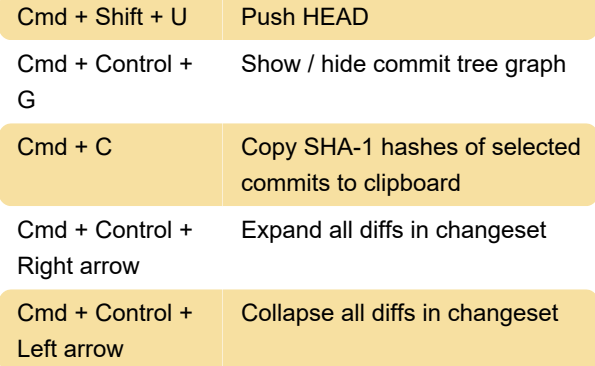

## Merging & Rebasing

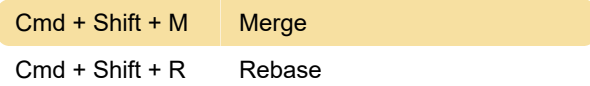

### Creating branches & tags

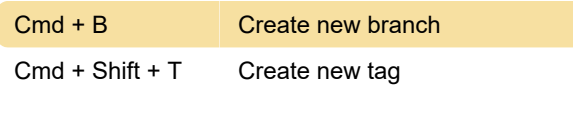

Last modification: 11/11/2019 8:10:21 PM

More information: [defkey.com/git-tower-mac](https://defkey.com/git-tower-mac-shortcuts)[shortcuts](https://defkey.com/git-tower-mac-shortcuts)

[Customize this PDF...](https://defkey.com/git-tower-mac-shortcuts?pdfOptions=true)